# **zyte-parsers**

*Release 0.1.0*

**Zyte Group Ltd**

**Apr 16, 2024**

# **CONTENTS**

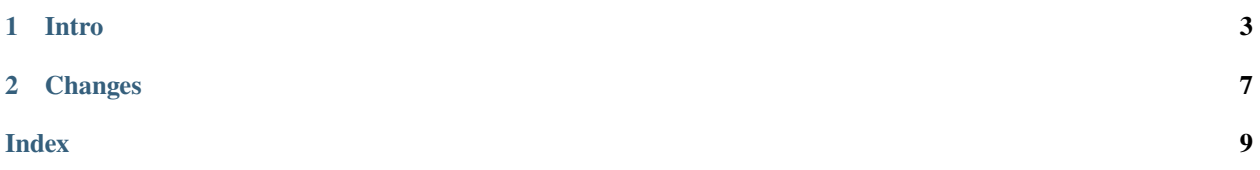

zyte-parsers is a Python 3.7+ library that contains functions to extract data from webpage parts.

### **CHAPTER**

### **INTRO**

<span id="page-6-2"></span><span id="page-6-0"></span>zyte-parsers provides functions that extract specific data from HTML elements. The input element can be an instance of either [parsel.selector.Selector](https://parsel.readthedocs.io/en/latest/parsel.html#parsel.selector.Selector) or [lxml.html.HtmlElement](https://lxml.de/apidoc/lxml.html.html#lxml.html.HtmlElement). Some functions can also take a string with text (e.g. extracted from HTML or JSON) as input.

### zyte\_parsers.SelectorOrElement

alias of [Union](https://docs.python.org/3/library/typing.html#typing.Union)[[Selector](https://parsel.readthedocs.io/en/latest/parsel.html#parsel.selector.Selector), [HtmlElement](https://lxml.de/apidoc/lxml.html.html#lxml.html.HtmlElement), [HtmlComment](https://lxml.de/apidoc/lxml.html.html#lxml.html.HtmlComment)]

### **1.1 Parsers**

### **1.1.1 Brand**

zyte\_parsers.extract\_brand\_name(*node: [Selector](https://parsel.readthedocs.io/en/latest/parsel.html#parsel.selector.Selector) | [HtmlElement](https://lxml.de/apidoc/lxml.html.html#lxml.html.HtmlElement) | [HtmlComment](https://lxml.de/apidoc/lxml.html.html#lxml.html.HtmlComment)*, *search\_depth: [int](https://docs.python.org/3/library/functions.html#int) = 0*) → [str](https://docs.python.org/3/library/stdtypes.html#str) | [None](https://docs.python.org/3/library/constants.html#None)

Extract a brand name from a node that contains it.

It tries element text and image alt and title attributes.

#### **Parameters**

- **node** Node including the brand name.
- search\_depth Max depth for searching images.

#### **Returns**

The brand name or None.

### **1.1.2 Breadcrumbs**

<span id="page-6-1"></span>class zyte\_parsers.Breadcrumb(*name: [str](https://docs.python.org/3/library/stdtypes.html#str) | [None](https://docs.python.org/3/library/constants.html#None) = None*, *url: [str](https://docs.python.org/3/library/stdtypes.html#str) | [None](https://docs.python.org/3/library/constants.html#None) = None*)

name: [str](https://docs.python.org/3/library/stdtypes.html#str) | [None](https://docs.python.org/3/library/constants.html#None)

url: [str](https://docs.python.org/3/library/stdtypes.html#str) | [None](https://docs.python.org/3/library/constants.html#None)

zyte\_parsers.extract\_breadcrumbs(*node: [Selector](https://parsel.readthedocs.io/en/latest/parsel.html#parsel.selector.Selector) | [HtmlElement](https://lxml.de/apidoc/lxml.html.html#lxml.html.HtmlElement) | [HtmlComment](https://lxml.de/apidoc/lxml.html.html#lxml.html.HtmlComment)*, *\**, *base\_url: [str](https://docs.python.org/3/library/stdtypes.html#str) | [None](https://docs.python.org/3/library/constants.html#None)*,  $max\_search\_depth: int = 10$  $max\_search\_depth: int = 10$  $max\_search\_depth: int = 10$ )  $\rightarrow$  [Tuple\[](https://docs.python.org/3/library/typing.html#typing.Tuple)*[Breadcrumb](#page-6-1)*, ...] | [None](https://docs.python.org/3/library/constants.html#None)

Extract breadcrumb items from node that represents breadcrumb component.

It finds all anchor elements to specified maximal depth. Anchors are collected in pre-order traversal. Such strategy of traversing supports cases where structure of nodes representing breadcrumbs is flat, which means that breadcrumb's anchors are on the same depth of HTML structure and where breadcrumb items are nested, <span id="page-7-1"></span>which means that element with next item can be a child of element with previous breadcrumb item. It also post-processes extracted breadcrumbs by using semantic markup or the location of breadcrumb separators.

#### **Parameters**

- node Node representing and including breadcrumb component.
- base\_url Base URL of site.
- max\_search\_depth Max depth for searching anchors.

### **Returns**

Tuple with breadcrumb items.

### **1.1.3 GTIN**

```
class zyte_parsers.Gtin(type: str, value: str)
```
type: [str](https://docs.python.org/3/library/stdtypes.html#str)

value: [str](https://docs.python.org/3/library/stdtypes.html#str)

zyte\_parsers.extract\_gtin(*node: [Selector](https://parsel.readthedocs.io/en/latest/parsel.html#parsel.selector.Selector) | [HtmlElement](https://lxml.de/apidoc/lxml.html.html#lxml.html.HtmlElement) | [HtmlComment](https://lxml.de/apidoc/lxml.html.html#lxml.html.HtmlComment) | [str](https://docs.python.org/3/library/stdtypes.html#str)*) → *[Gtin](#page-7-0)* | [None](https://docs.python.org/3/library/constants.html#None)

Extract a GTIN (Global Trade Item Number) from a node or a string that contains its text.

It detects the GTIN type and returns it together with the cleaned GTIN value. The following types are supported: *isbn10*, *isbn13*, *issn*, *ismn*, *upc*, *gtin8*, *gtin13*, *gtin14*.

#### **Parameters**

node – A node or a string that includes the GTIN text.

**Returns**

A GTIN item.

### **1.1.4 Price**

zyte\_parsers.extract\_price(*node: [Selector](https://parsel.readthedocs.io/en/latest/parsel.html#parsel.selector.Selector) | [HtmlElement](https://lxml.de/apidoc/lxml.html.html#lxml.html.HtmlElement) | [HtmlComment](https://lxml.de/apidoc/lxml.html.html#lxml.html.HtmlComment) | [str](https://docs.python.org/3/library/stdtypes.html#str)*, *\**, *currency\_hint: [Selector](https://parsel.readthedocs.io/en/latest/parsel.html#parsel.selector.Selector) | [HtmlElement](https://lxml.de/apidoc/lxml.html.html#lxml.html.HtmlElement)*  $| HtmlComment | str | None = None) \rightarrow Price$  $| HtmlComment | str | None = None) \rightarrow Price$  $| HtmlComment | str | None = None) \rightarrow Price$  $| HtmlComment | str | None = None) \rightarrow Price$  $| HtmlComment | str | None = None) \rightarrow Price$  $| HtmlComment | str | None = None) \rightarrow Price$  $| HtmlComment | str | None = None) \rightarrow Price$ 

Extract a price value from a node or a string that contains it.

#### **Parameters**

- **node** A node or a string that includes the price text.
- currency\_hint A string or a node that can contain currency. It will be passed as a hint to price-parser. If currency is present in the price string, it could be preferred over the value extracted from currency\_hint.

#### **Returns**

The price value as a price\_parser.Price object.

### <span id="page-8-1"></span>**1.1.5 Ratings and review count**

<span id="page-8-0"></span>class zyte\_parsers.AggregateRating(*bestRating: [float](https://docs.python.org/3/library/functions.html#float) | [None](https://docs.python.org/3/library/constants.html#None) = None*, *ratingValue: [float](https://docs.python.org/3/library/functions.html#float) | [None](https://docs.python.org/3/library/constants.html#None) = None*)

bestRating: [float](https://docs.python.org/3/library/functions.html#float) | [None](https://docs.python.org/3/library/constants.html#None)

ratingValue: [float](https://docs.python.org/3/library/functions.html#float) | [None](https://docs.python.org/3/library/constants.html#None)

zyte\_parsers.extract\_rating(*node: [Selector](https://parsel.readthedocs.io/en/latest/parsel.html#parsel.selector.Selector) | [HtmlElement](https://lxml.de/apidoc/lxml.html.html#lxml.html.HtmlElement) | [HtmlComment](https://lxml.de/apidoc/lxml.html.html#lxml.html.HtmlComment)*) → *[AggregateRating](#page-8-0)* Extract rating data from a node.

### **Parameters**

node – Node that includes the rating data.

### **Returns**

AggregateRating item.

zyte\_parsers.extract\_rating\_stars(*node: [Selector](https://parsel.readthedocs.io/en/latest/parsel.html#parsel.selector.Selector) | [HtmlElement](https://lxml.de/apidoc/lxml.html.html#lxml.html.HtmlElement) | [HtmlComment](https://lxml.de/apidoc/lxml.html.html#lxml.html.HtmlComment)*) → [float](https://docs.python.org/3/library/functions.html#float) | [None](https://docs.python.org/3/library/constants.html#None)

Extract a rating value from a node containing rating stars.

#### **Parameters**

node – Node that includes the rating stars.

#### **Returns**

Rating value as a float or None.

zyte\_parsers.extract\_review\_count(*node: [Selector](https://parsel.readthedocs.io/en/latest/parsel.html#parsel.selector.Selector) | [HtmlElement](https://lxml.de/apidoc/lxml.html.html#lxml.html.HtmlElement) | [HtmlComment](https://lxml.de/apidoc/lxml.html.html#lxml.html.HtmlComment)*) → [int](https://docs.python.org/3/library/functions.html#int) | [None](https://docs.python.org/3/library/constants.html#None)

Extract review count from a node containing it.

### **Parameters**

node – Node that includes the review count.

### **Returns**

Review count as an int or None.

### **CHAPTER**

### **TWO**

## **CHANGES**

### <span id="page-10-0"></span>**2.1 0.5.0 (2024-01-24)**

- Add the extract\_rating and extract\_rating\_stars functions for extracting values.
- Add the extract\_review\_count function for extracting review counts.

# **2.2 0.4.0 (2023-12-26)**

- New dependencies:
	- **–** gtin-validator >= 1.0.3
	- **–** python-stdnum >= 1.19
	- **–** six
- Add the extract\_gtin function for extracting GTIN values of various types.
- Add support for text input to extract\_price.
- Add support for Python 3.12.
- CI improvements.

# **2.3 0.3.0 (2023-07-28)**

- Now requires price-parser >= 0.3.4.
- Add the extract\_price function for extracting prices and currencies.

# **2.4 0.2.0 (2023-07-07)**

- Add the extract\_brand\_name function for extracting brands.
- Drop Python 3.7 support.

# **2.5 0.1.1 (2023-05-24)**

• Fix building documentation.

# **2.6 0.1.0 (2023-05-24)**

- Initial version.
- Includes extraction of Breadcrumb objects.

### **INDEX**

# <span id="page-12-0"></span>A

AggregateRating (*class in zyte\_parsers*), [5](#page-8-1)

### B

bestRating (*zyte\_parsers.AggregateRating attribute*), [5](#page-8-1) Breadcrumb (*class in zyte\_parsers*), [3](#page-6-2)

# E

```
extract_brand_name() (in module zyte_parsers), 3
extract_breadcrumbs() (in module zyte_parsers), 3
extract_gtin() (in module zyte_parsers), 4
extract_price() (in module zyte_parsers), 4
extract_rating() (in module zyte_parsers), 5
extract_rating_stars() (in module zyte_parsers), 5
extract_review_count() (in module zyte_parsers), 5
```
# G

Gtin (*class in zyte\_parsers*), [4](#page-7-1)

# N

name (*zyte\_parsers.Breadcrumb attribute*), [3](#page-6-2)

# R

ratingValue (*zyte\_parsers.AggregateRating attribute*), [5](#page-8-1)

# S

SelectorOrElement (*in module zyte\_parsers*), [3](#page-6-2)

# T

type (*zyte\_parsers.Gtin attribute*), [4](#page-7-1)

### $\bigcup$

url (*zyte\_parsers.Breadcrumb attribute*), [3](#page-6-2)

### V

value (*zyte\_parsers.Gtin attribute*), [4](#page-7-1)